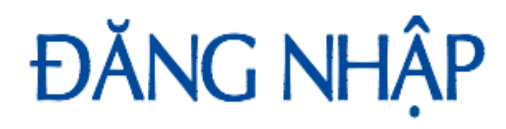

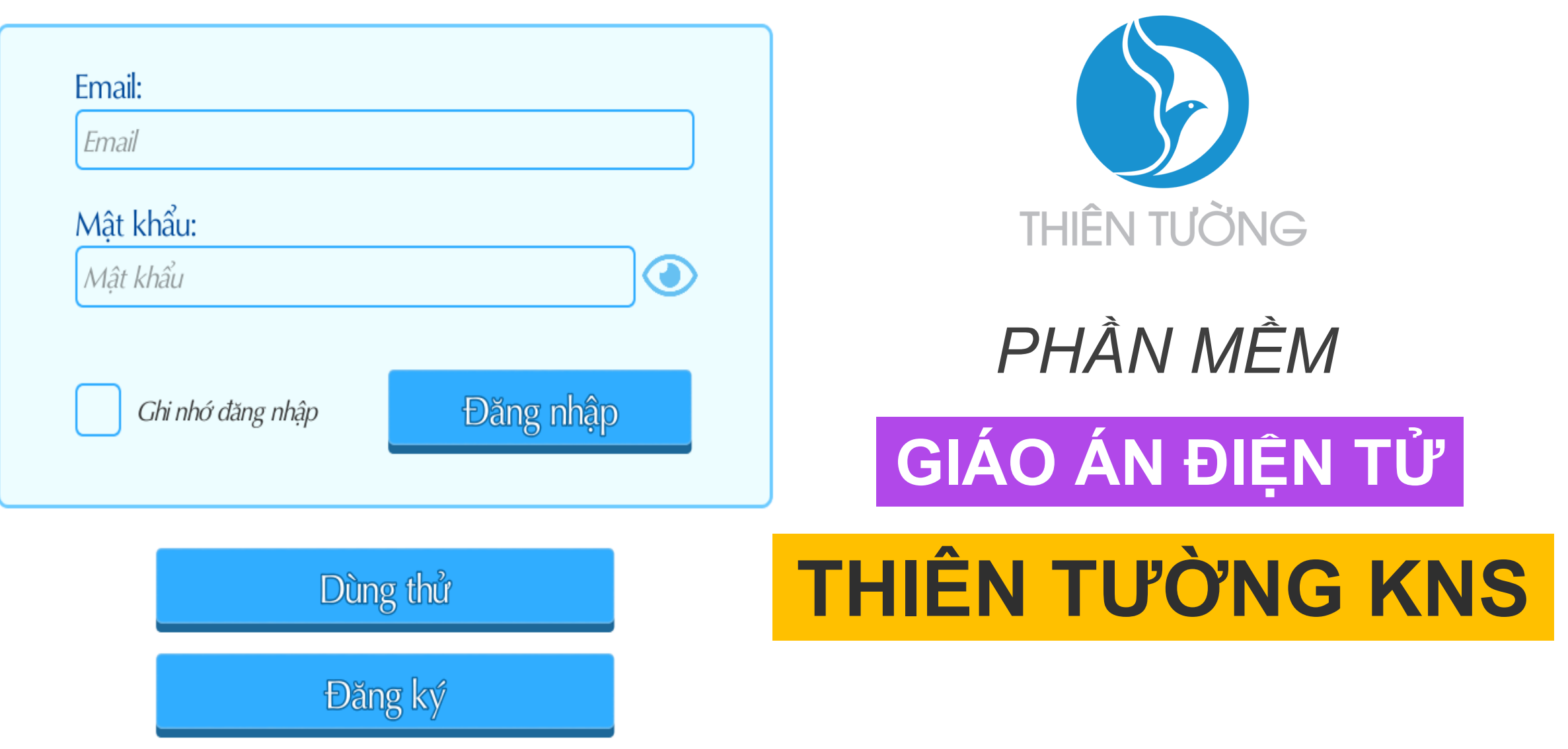

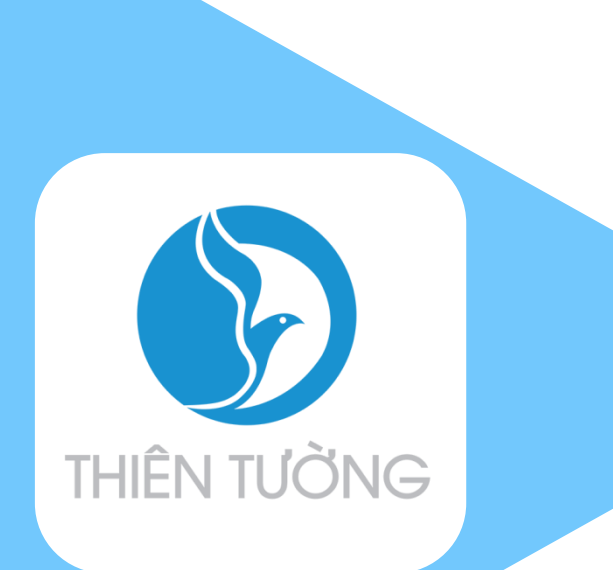

## **Tải phần mềm tại trang web**

## http://thientuong.com.vn/

Truy cập vào trang web, tại phần trang chủ có các phiên bản phần mềm thích hợp cho các hệ điều hành. Chọn vào 1 trong các phần mềm phù hợp với hệ điều hành của máy tính rồi tải xuống phần mềm.

## **Phần mềm được hỗ trợ cho các hệ điều hành**

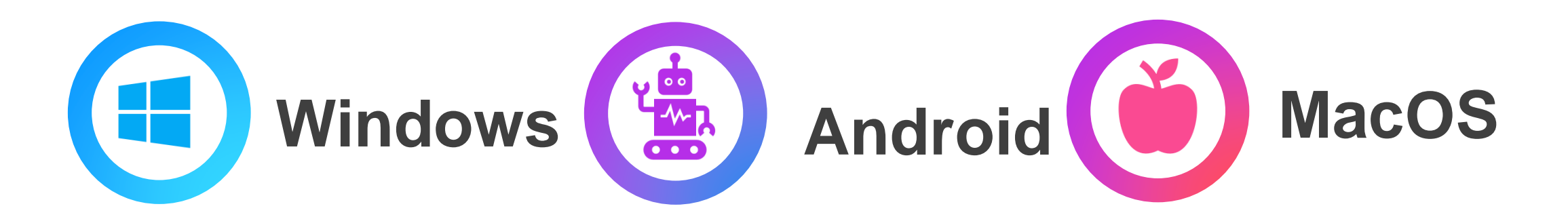

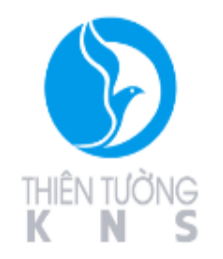

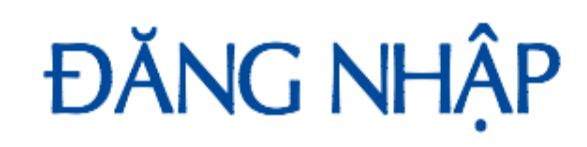

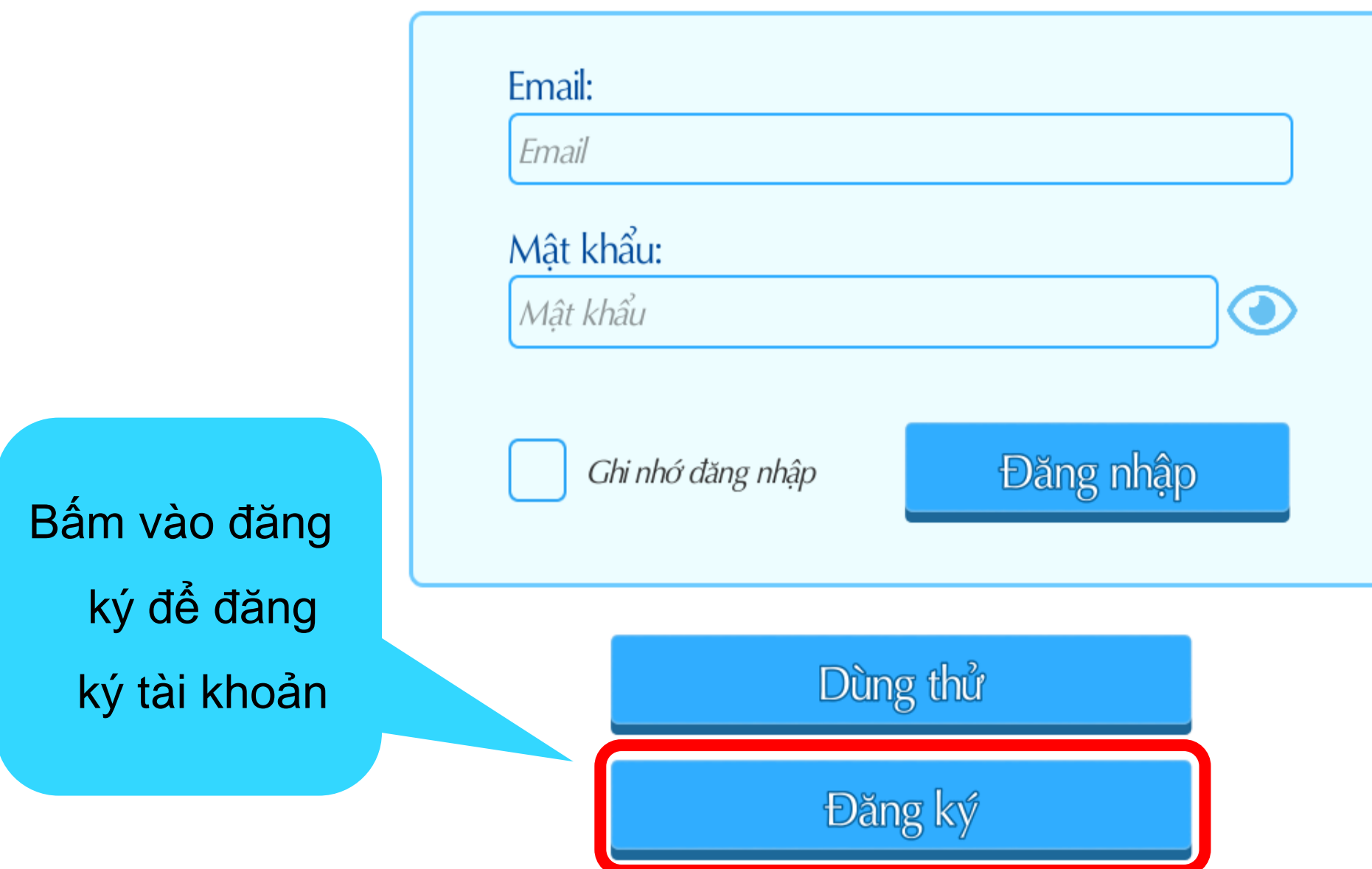

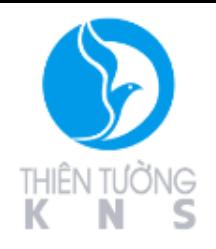

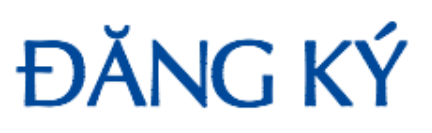

Tỉnh/Thành Phố Họ Tên Giáo Viên **Bắc Giang** Nguyen Van A Quận/Huyện Email Hiệp Hòa 123456@gmail.com Cấp học Mật Khẩu Tiểu học \*\*\*\*\*\*\* Khối lớp Nhập lại mật khẩu Sau khi đã Tiểu học Khối 1 \*\*\*\*\*\*\* điền đầy đủ Số Điện Thoại Trường 0123456789 thông tin, Sĩ Số Lớp Tên Lớp bấm vào  $10$ 40 gửi đăng kýGửi đăng ký

> ThienTuong Company Version 2.0

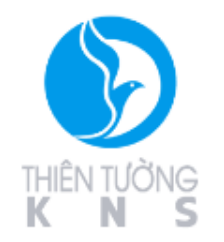

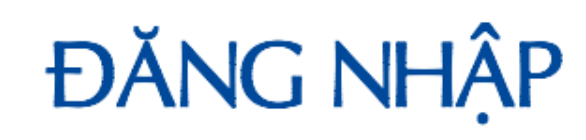

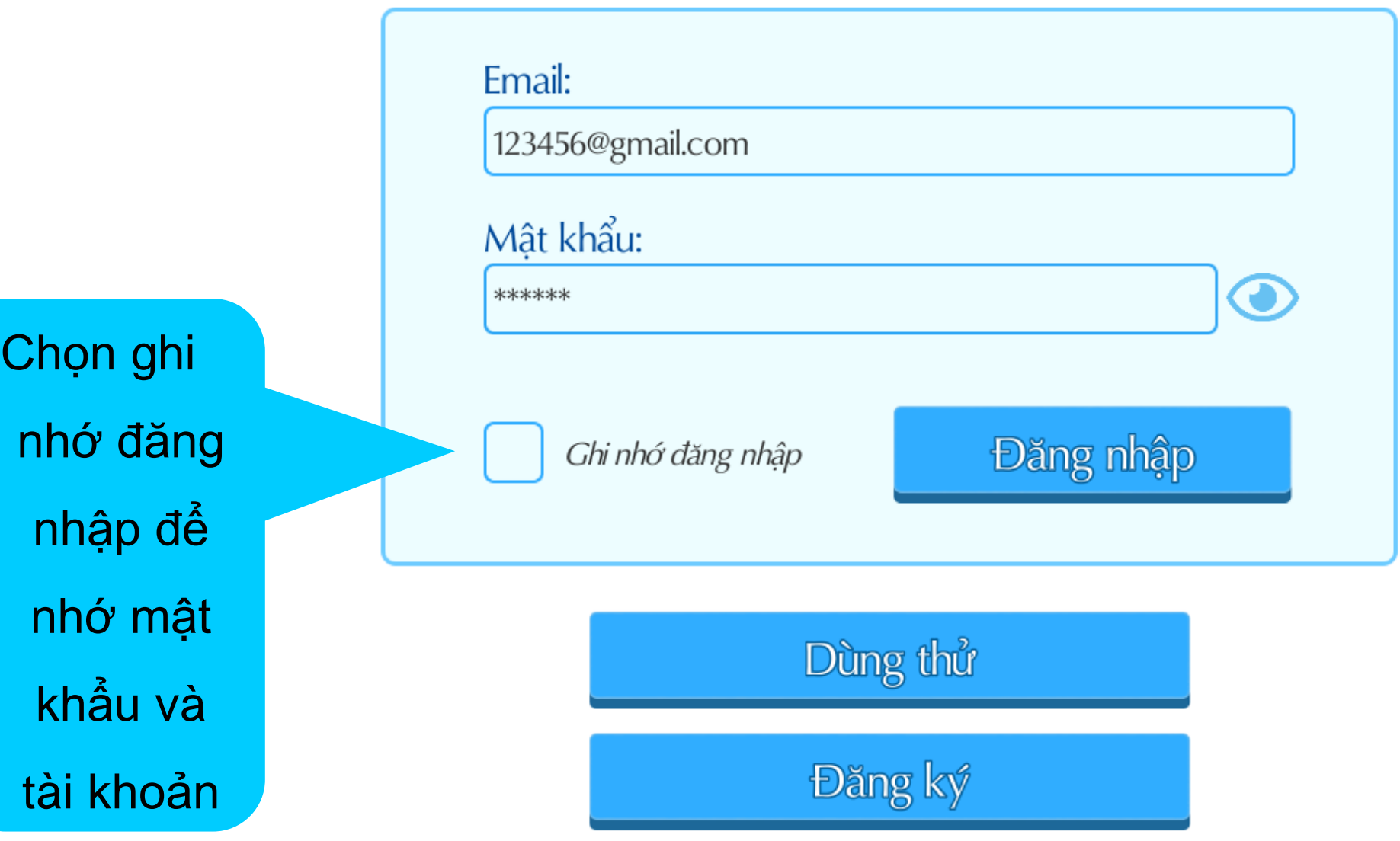

ThienTuong Company Version 2.0

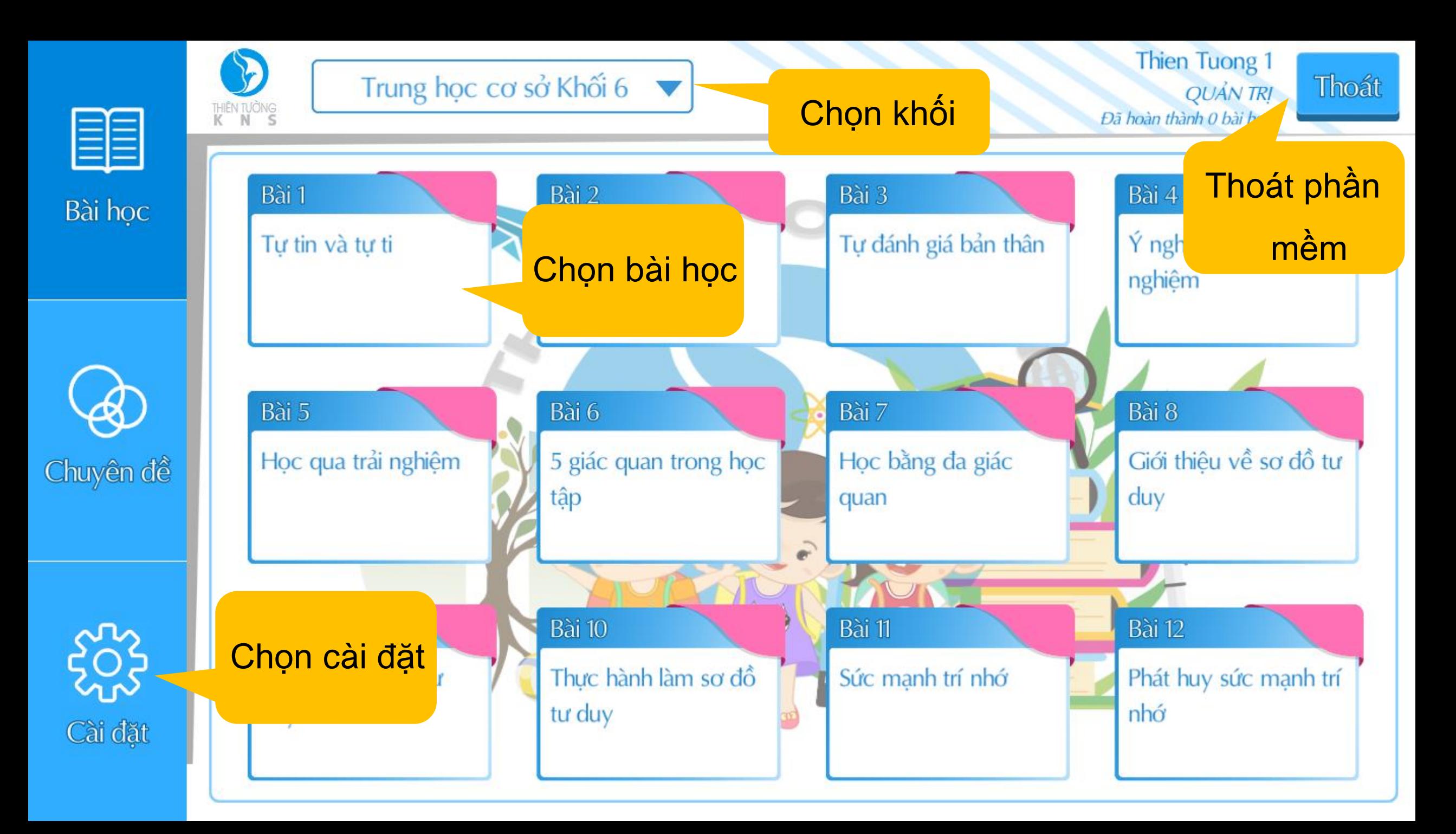

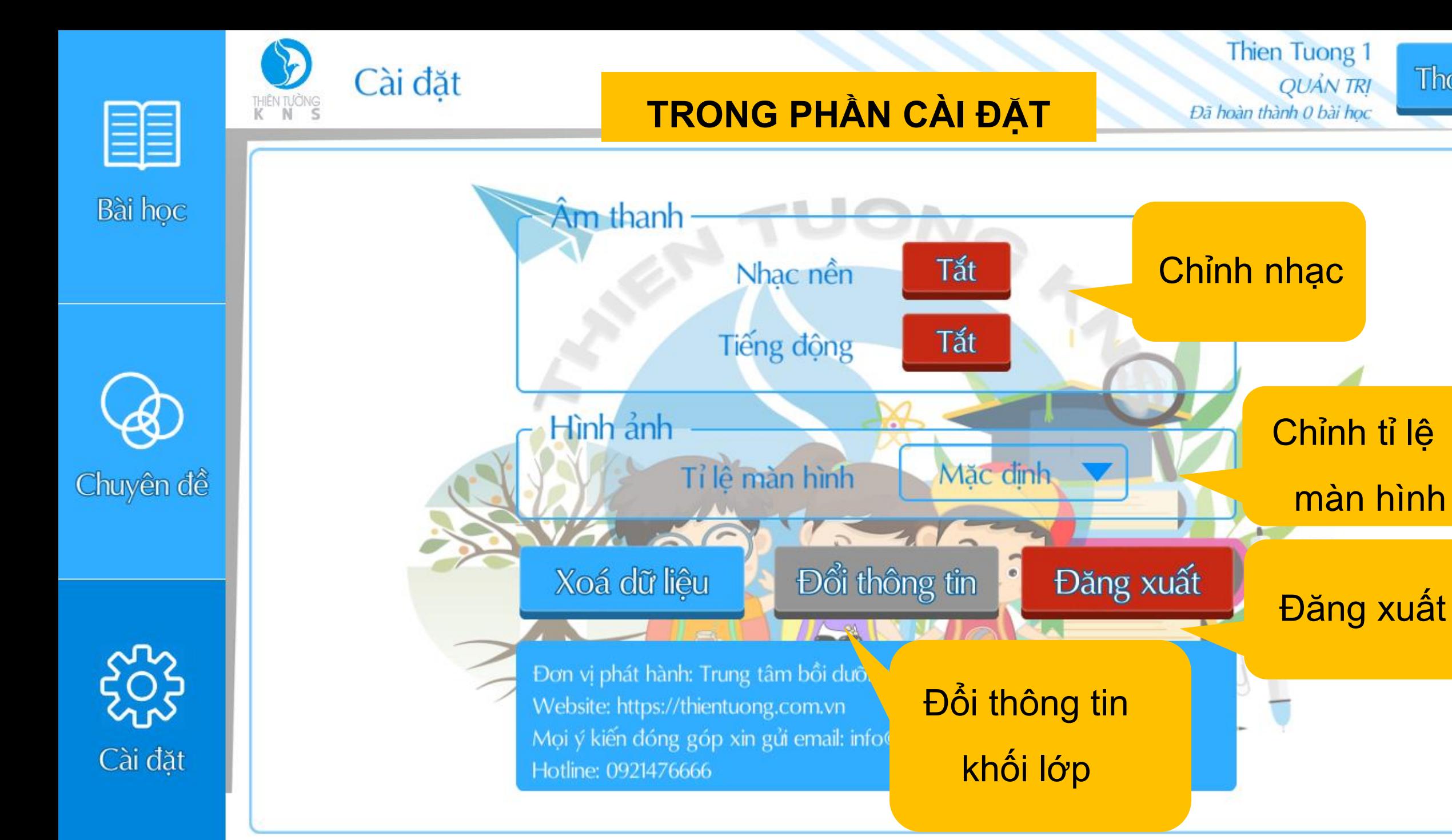

Thoát